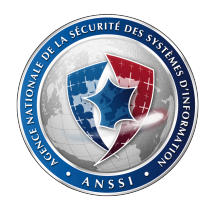

# <span id="page-0-0"></span>Audit de sécurité d'un environnement Docker

Julien RAEIS et Matthieu BUFFET

SSTIC 2018

14 juin 2018

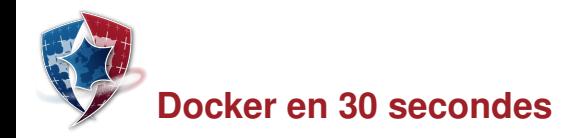

### Système de « virtualisation légère »

Buts : paquetage d'applications, automatisation du cycle de développement, etc.

- $\triangleright$  réutilisation de briques applicatives (conteneurs);
- $\triangleright$  1 brique applicative  $\Leftrightarrow$  1 conteneur  $\Leftrightarrow$  1 processus ;
- $\triangleright$  chaque conteneur embarque tous les fichiers dont il dépend;
- $\triangleright$  conteneurs exécutés sur un même noyau mutualisé, assurant leur isolation;
- leur vision est restreinte à un sous-ensemble de ressources du système.

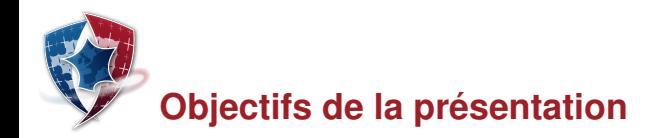

## Cette présentation n'est pas...

- $\blacktriangleright$  une introduction à l'utilisation de Docker;
- une revue détaillée des mécanismes bas niveau sous Linux ;
- $\triangleright$  un nouveau guide de configuration ou de durcissement de Docker :
	- ▶ la littérature en regorge (cf. *CIS Benchmarks*),
	- ► de même que des outils pour la conformité (cf. docker-bench-security<sup>a</sup>);
- $\triangleright$  une présentation d'un outil d'audit clés en main.

*a*. <https://github.com/docker/docker-bench-security>

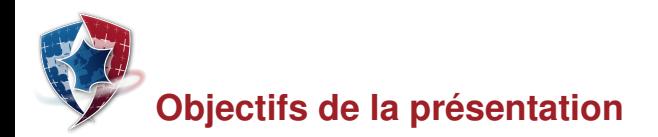

On va parler...

- ► de Docker sous Linux et Windows, comme cas concret d'application ;
- $\blacktriangleright$  de méthodologie d'audit :
	- $\blacktriangleright$  quel points auditer ?
	- $\triangleright$  vis-à-vis de quelles menaces ?

## **Constats**

- $\triangleright$  images pas toujours maîtrisées côté développeur ;
- $\blacktriangleright$  durcissement par défaut générique : satisfaisant, mais pas suffisant ;
- $\rightarrow$  guides de durcissement actuels comblent certaines lacunes, mais pas toutes ;
- $\rightarrow$  objectif : durcir le paramétrage d'exécution des conteneurs

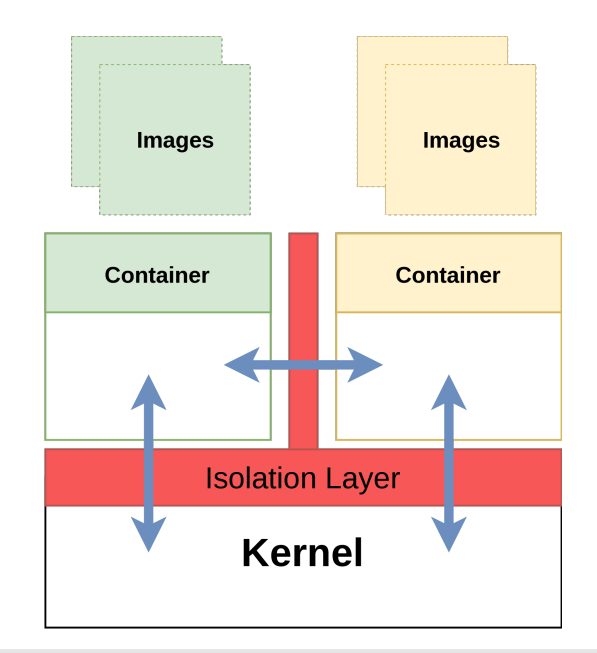

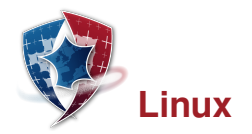

## Mécanismes d'isolation

#### *cgroups*

- **EXECUTE:** restriction des ressources qu'un processus peut consommer ;
- **notamment devcg pour les périphériques.**

#### *namespaces*

- $\triangleright$  restriction de ce qu'un processus voit du système;
- **EXECUTER INC. NET, IPC, MOUNT et USER** *namespaces*.

## Mécanismes de sécurité

Principe du moindre privilège traduit au travers :

- des *capabilities* : découpage des droits root ;
- de *seccomp* : filtrage des appels systèmes autorisés ;
- ► MAC comme SELinux ou AppArmor : politique de sécurité globale au système.

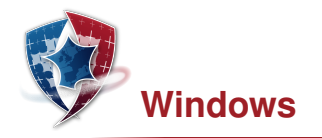

#### **Historique**

Travail conjoint de Microsoft et Docker Inc. depuis fin 2014

- $\triangleright$  au début, exécution de conteneurs Linux dans Hyper-V;
- ► conteneurs Windows natifs depuis Windows Server 2016 Technical Preview 5.

Deux types de conteneurs :

- $\triangleright$  Windows Server Containers (WSC) sous Windows Server 2016 uniquement;
- $\blacktriangleright$  Hyper-V Containers sous Windows Server 2016 et depuis Windows 10 1607.

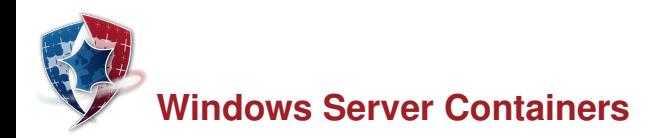

Conteneurs basés sur des objets de type Job

- structure étendue avec la notion de *silo* :
- **possède une session dédiée ;**
- **P** permet la virtualisation de l'espace des *objets noyau* ;
- $\triangleright$  certains pilotes et portions du noyau sont modifiés pour vérifier l'état de silo ;
- $\triangleright$  interfaces réseau et règles pare-feu isolées dans des *Network Compartments* ;
- $\blacktriangleright$  dans Docker,  $-\text{isolation}$ =process (cas par défaut sous Windows Server !).

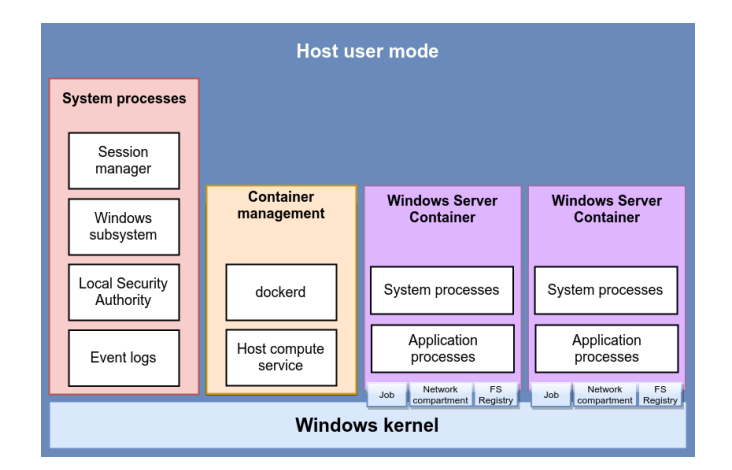

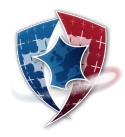

#### docker run -it --isolation=process microsoft/windowsservercore

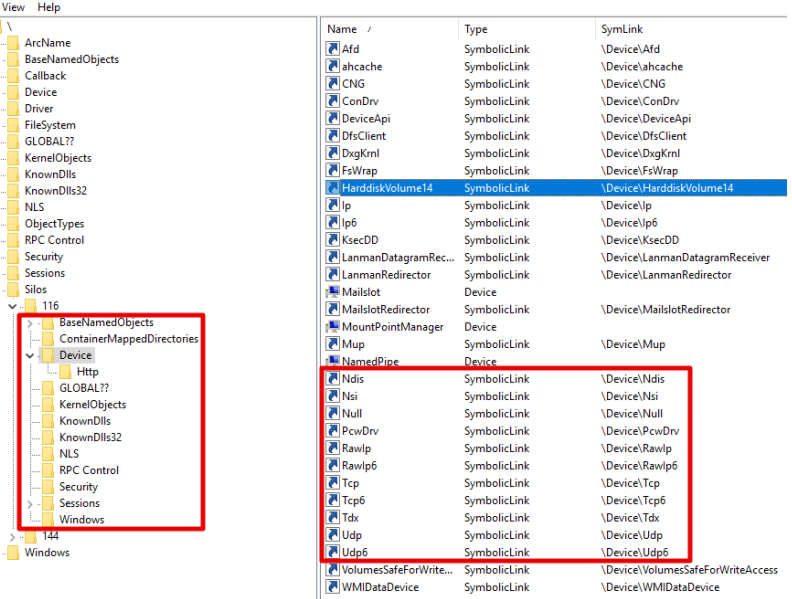

WinObj - Sysinternals: www.sysinternals.com

File

- 111  $\overline{\phantom{a}}$ 

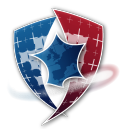

#### docker run -it --isolation=process microsoft/windowsservercore

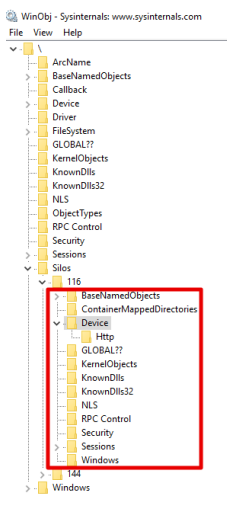

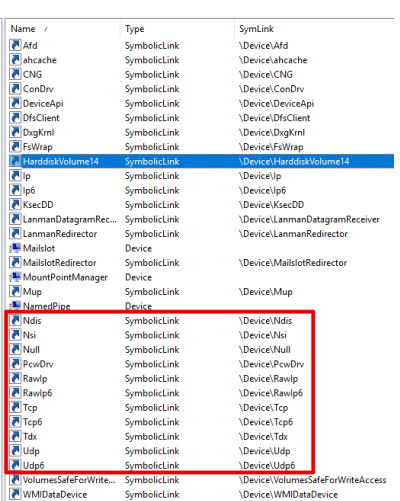

#### kd> !silo

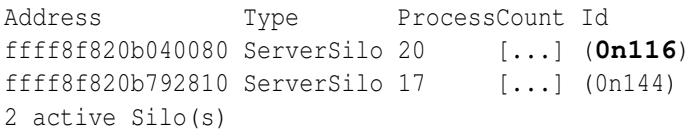

```
kd> !object \Silos\116\Device\Tcp
Type: (ffff8202412633a0) SymbolicLink
[\ldots]Flags: 0x000001 ( Global )
Target String is '\Device\Tcp'
```

```
kd> !object \Silos\116\Device\NamedPipe
  Type: (ffff820241346f20) Device
[\ldots]
```
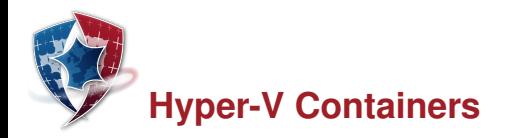

Exécution d'un Windows Server Container dans une machine virtuelle Hyper-V :

- $\triangleright$  une instance du noyau Windows Server par conteneur ;
- $\triangleright$  mécanismes WSC + isolation d'Hyper-V;
- $\triangleright$  interfaces Ethernet virtuelles d'Hyper-V;
- $\triangleright$  communication avec l'hôte (volumes, etc.) par VMBus ;
- $\blacktriangleright$  dans Docker,  $-\text{isolation}$ =hyperv.

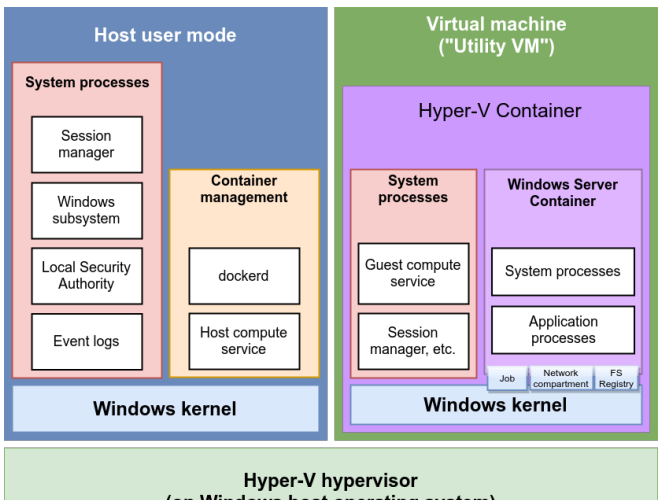

(on Windows host operating system)

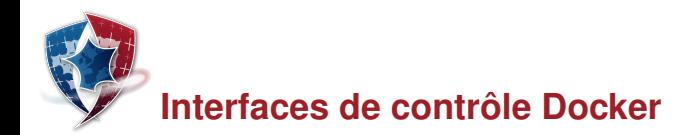

## Menaces et risques

- $\triangleright$  accès non-autorisé à l'une des interfaces de contrôle (socket UNIX ou TCP/IP);
- $\triangleright$  instanciation de conteneurs, élévation de privilèges, évasion.

### Remédiation

- $\triangleright$  groupe docker (ou docker-users) minimisé, permissions restreintes sur socket UNIX;
- $\triangleright$  authentification mutuelle TLS obligatoire sur socket TCP/IP;
- mise en place d'autorisations par plugin (ex. *Twistlock*).

### Points d'audit

- $\triangleright$  sockets en écoute
- $\blacktriangleright$  movens d'authentification
- $\triangleright$  éventuelle politique d'autorisations sur l'API

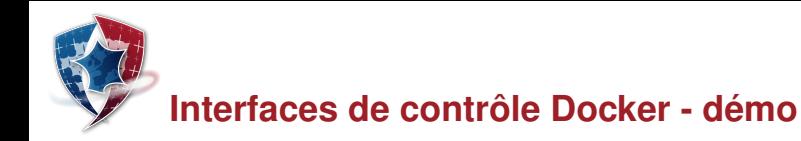

## Élévation locale de privilèges

- $\blacktriangleright$  hypothèse : l'attaquant a un compte sur l'hôte dans le groupe docker/docker-users ou peut accéder à la socket ;
- $\triangleright$  exemple sous Linux :<https://fosterelli.co/privilege-escalation-via-docker.html>;
- $\blacktriangleright$  démonstration sous Windows.

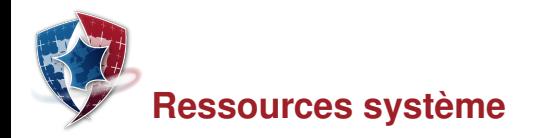

## Menaces et risques

- déni de service sur un hôte, ses conteneurs, ou les nœuds d'un *swarm*;
- **Exercise illégitime à des périphériques du système hôte.**

## Remédiation

- mise en place de limitations de consommation des ressources (CPU, mémoire, etc.) : *cgroups* / *ulimit* sous Linux, Jobs sous Windows ;
- $\triangleright$  contrôle d'accès aux périphérique au travers de devcq (lecture / écriture / création).

## Points d'audit

- **► limites mises en œuvre pour les conteneurs (***docker inspect, Procexp***);**
- $\triangleright$  auditer l'ensemble des périphériques partagés (/sys/fs/cgroup/devices/devices.list).

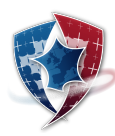

# **Isolation fournie par les** *namespaces*

## Menaces et risques

- $\triangleright$  accès à des ressources de l'hôte (réseau, processus, système de fichiers) ;
- $\blacktriangleright$  élévation de privilèges.

## Remédiation

- $\blacktriangleright$  PID namespace (ex. ptrace);
- $\blacktriangleright$  IPC namespace (ex. shared memory segments);
- $\blacktriangleright$  Mount namespace (ex. /proc);
- $\triangleright$  Net namespace (ex. interception de trafic);
- $\triangleright$  User namespace (ex. mauvaises configurations des capabilities, des volumes).

## Points d'audit

- ► membres de chaque *namespace* ;
- $\blacktriangleright$  qualification des éventuels partages :
	- **► de** *namespaces* avec l'hôte ou d'autres conteneurs (--pid=container: <id>),
	- de ressources de l'hôte : socket Docker, socket X11.

# **Isolation fournie par les** *namespaces* **- outils**

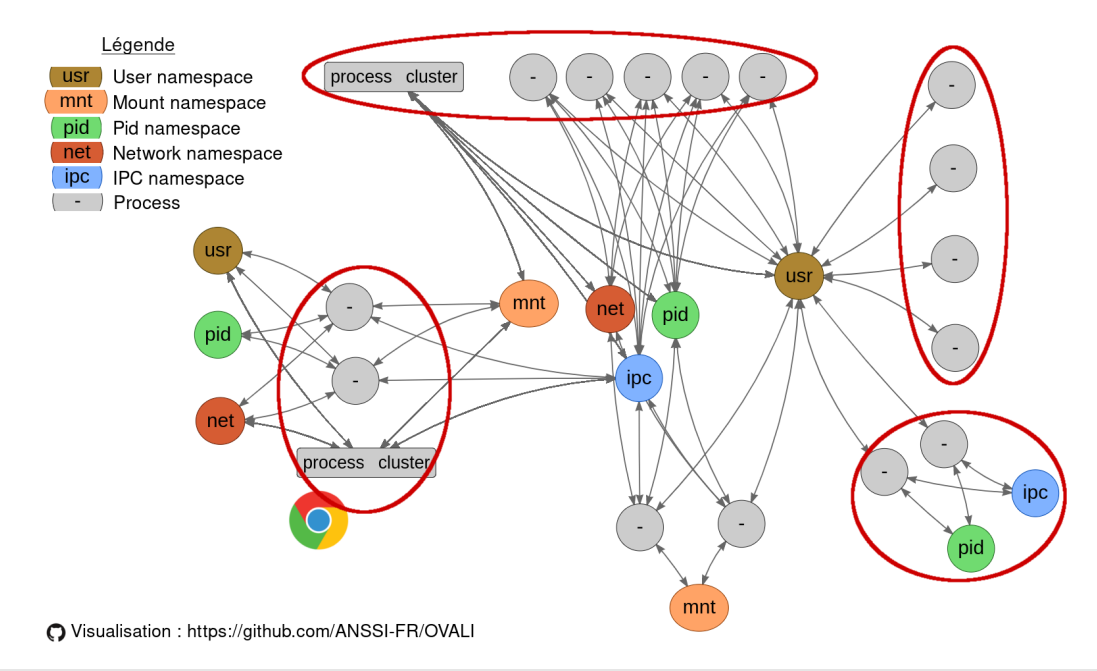

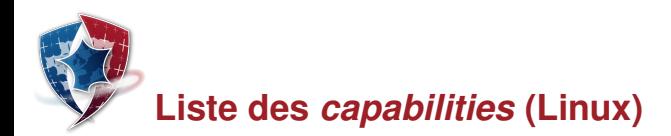

## Menaces et risques

Évasion et élévation de privilèges

## Remédiation

- $\triangleright$  principe du moindre privilège ;
- $\blacktriangleright$  liste restreinte par défaut dans Docker, mais profil reste trop générique ;

## Points d'audit

Liste des *capabilities* :

- $\triangleright$  effectives pour les processus en exécution d'un conteneur (pscap / capsh);
- ajoutées/supprimées par rapport à la liste par défaut de Docker;
- $\blacktriangleright$  réellement nécessaires...

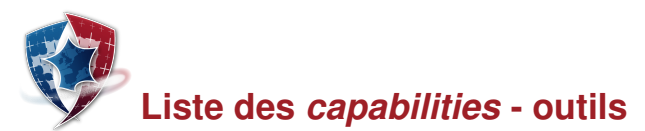

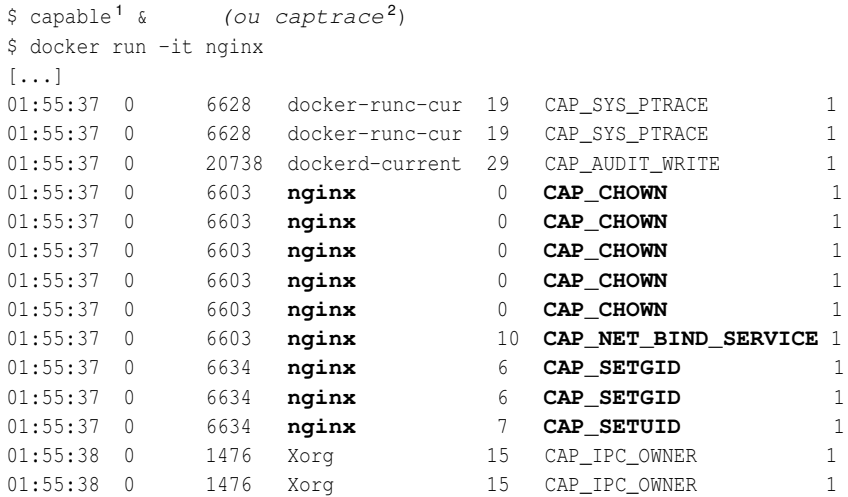

\$ docker run --cap-drop=all --cap-add=chown, net\_bind\_service, setgid, setuid nginx

<sup>1.</sup> <https://github.com/iovisor/bcc/blob/master/tools/capable.py>

<sup>2.</sup> <https://github.com/mtth-bfft/captrace>

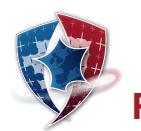

# **Ressources non abstraites par le conteneur**

## Menaces et risques

- Accès à des ressources non couvertes ou protégées par :
	- $\blacktriangleright$  définition (ex. modules noyau, périphériques),
	- difficulté (ex. date-heure, *keyrings*),
	- $\blacktriangleright$  erreur  $\odot$ .
- $\blacktriangleright$  Évasion vers l'hôte

## Remédiation

Réduction de la surface d'attaque de l'hôte

## Points d'audit

Utilisation d'un mécanisme adapté de réduction de surface d'attaque de l'hôte :

- ▶ Hyper-V Containers et *mitigation policies* sous Windows (*Procexp*, *tristitude<sup>a</sup>*);
- **Example 2** application du couple *seccomp* et MAC sous Linux.

*a*. <https://github.com/mtth-bfft/tristitude>

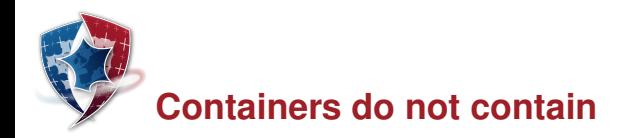

Deux exemples d'évasion des Windows Server **Containers** 

 $\triangleright$  par NtGetNextProcess()

© A. Ionescu, SyScan 360, Mai 2017 (patché dans Server 1709 et 1803... backport Windows Server 2016 ?)

 $\blacktriangleright$  par OpenFileById()

(patché dans Server 1803... backport Server 2016 et 1709 ?)

**Attention, pour Microsoft les WSC ne sont pas une frontière de sécurité !**  $(2014 - Daniel Walsh)$ 

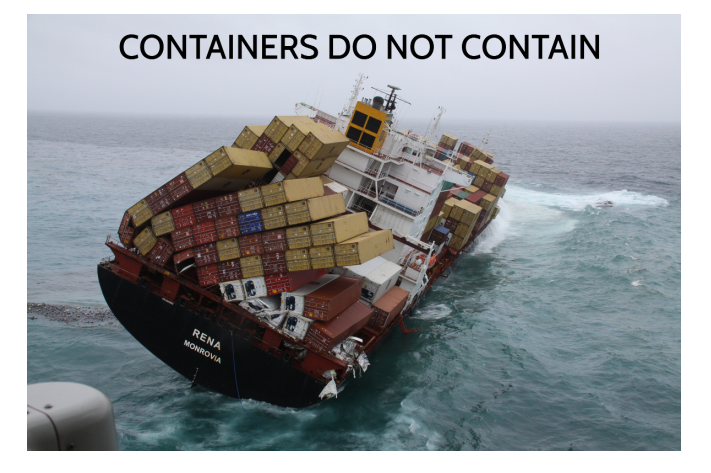

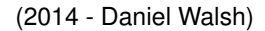

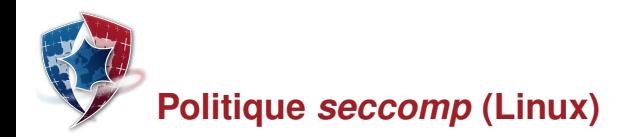

## Menace et risques

- $\triangleright$  exploitation de vulnérabilités noyau;
- $\blacktriangleright$  évasion vers l'hôte.

## Remédiation

- ► filtrage des appels systèmes par *seccomp*;
- ► emploi d'un MAC pour atténuer les conséquences.

## Points d'audit

- ▶ présence d'un profil *seccomp* activé ;
- **► désassemblage du filtre** *seccomp* (attention :  $-$ cap-add,  $-$ privileged  $\rightarrow$  *seccomp*);
- $\triangleright$  vérification du taux de couverture du filtre.

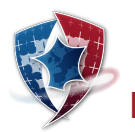

## **Politique** *seccomp* **- outils**

## Outils d'analyse de filtre *seccomp-bpf*

Affinement du filtre seccomp : trace d'appels système avec strace -qcf :

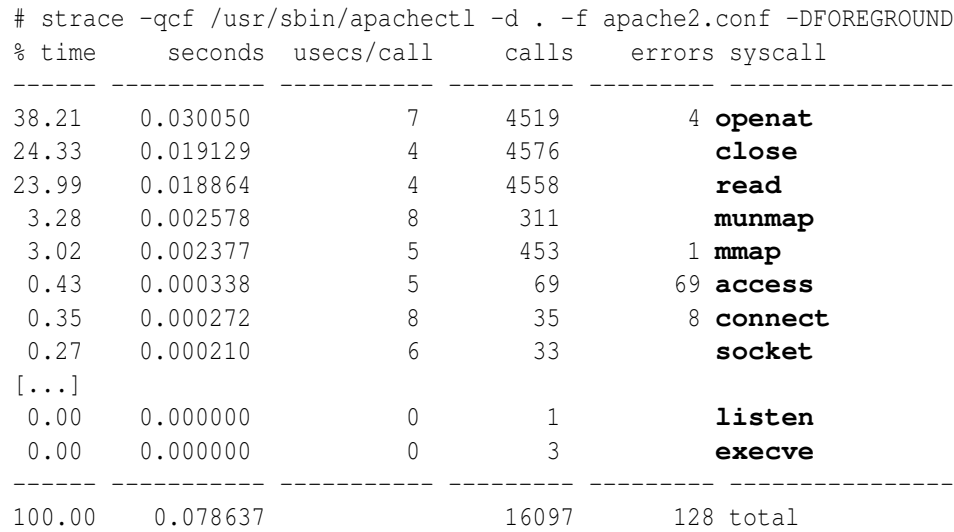

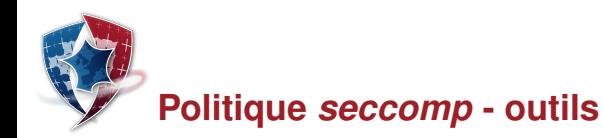

## Outils d'analyse de filtre *seccomp-bpf*

Prototype d'analyseur formel en Prolog<sup>a</sup> (Linux 4.4+) : exemple sur le filtre Docker par défaut

*a*. <https://github.com/mtth-bfft/seccomp-analyze>

```
# seccomp-dump -f prolog -p $PID >filter.pl
# swipl ./seccomp.pl
?- [filter].
?- filter_accepts(175, 3221225534, Arg1, Arg2, Arg3, Arg4, Arg5, Arg6).
false. ("can I call init module() on x86 64 with some arguments?")
?- filter_accepts(Nr, Arch, Rip, Arg1, Arg2, Arg3, Arg4, Arg5, Arg6), [...]
Nr=66 Arch=1073741827
Nr=70 Arch=1073741827
Nr=71 Arch=1073741827
Nr=75 Arch=1073741827
Nr=76 Arch=1073741827
Nr=77 Arch=1073741827
[\ldots]
```
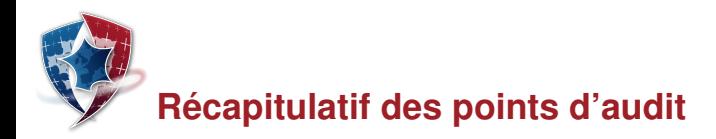

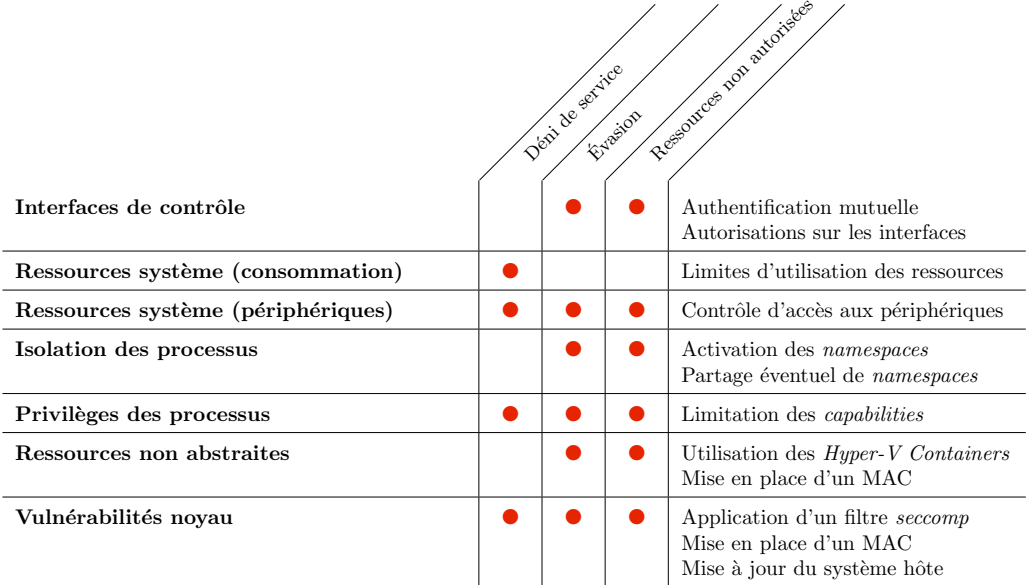

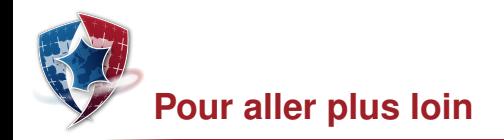

#### Autres pistes à creuser

- ▶ Orchestrateurs (Docker Swarm, Kubernetes);
- $\triangleright$  Katacontainers (ex-Intel ClearContainers) : équivalent Linux aux Hyper-V containers ;
- $\triangleright$  gVisor : noyau en mode utilisateur de Google à destination des conteneurs ;
- $\triangleright$  WDAG : bac à sable de Microsoft Edge basé sur les Hyper-V Containers ;
- ► Cilium : filtrage réseau inter-conteneurs au travers de filtres eBPF ;
- SGX : protection des conteneurs vis-à-vis de l'hôte (cf. projets *Haven, SCONE* : sévères limitations).

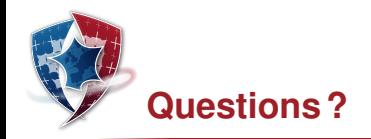

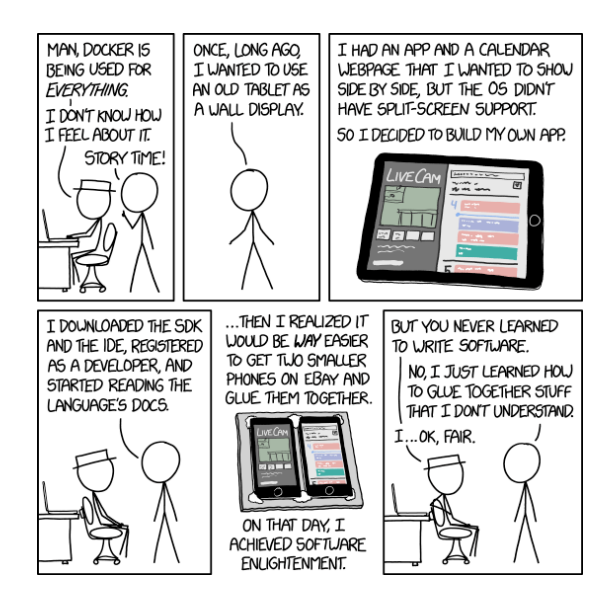

Source : XKCD - CC BY-NC 2.5 [\(https://xkcd.com/1988\)](https://xkcd.com/1988)